### L'ETL (**E**xtract **T**ransform **L**oad)

# Vous n'êtes pas sûr de comprendre c'est quoi ?

## **Je vous explique l'ETL en quelques minutes!**

### Maintenant vous pouvez les utilisez!

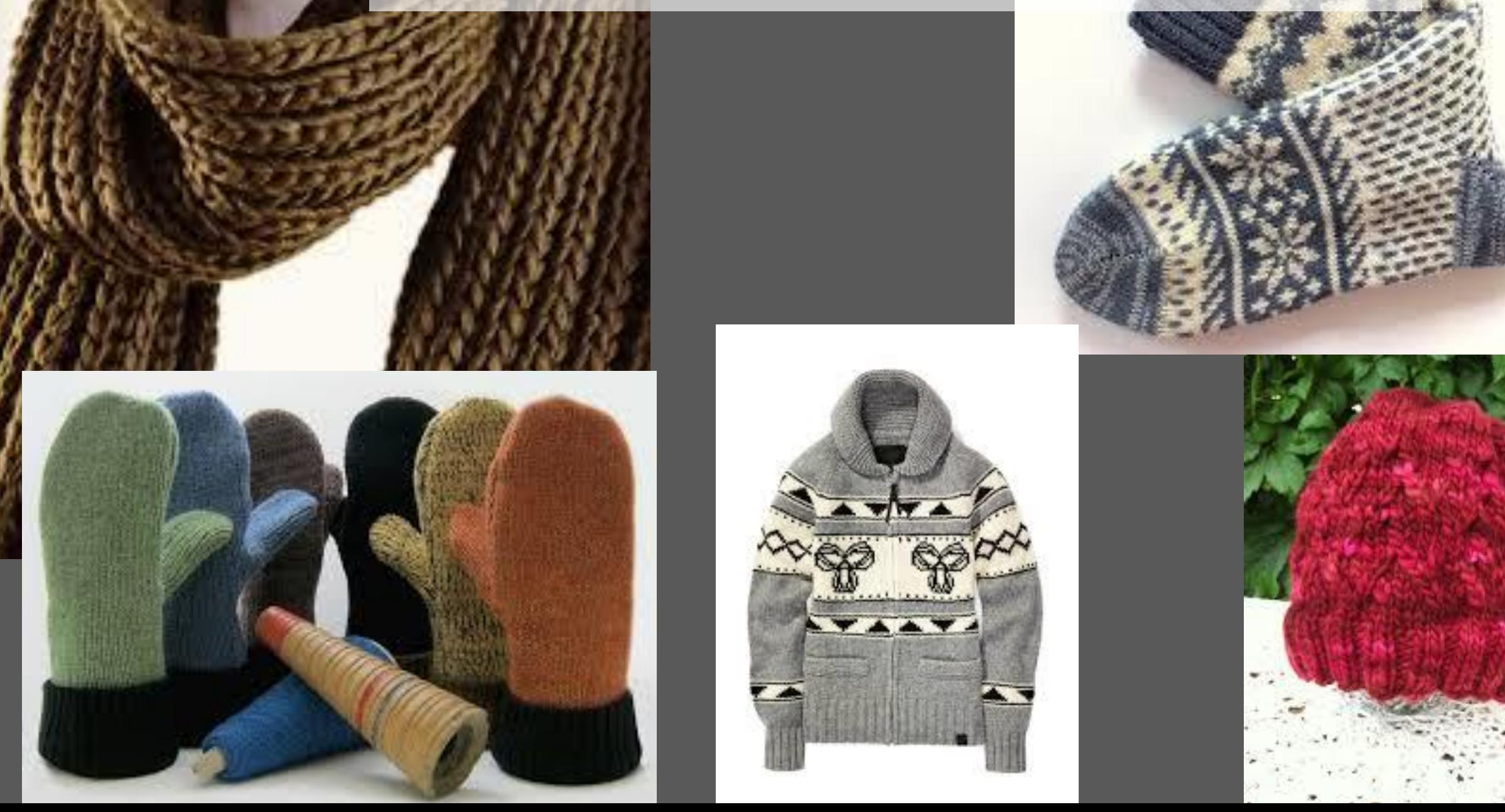

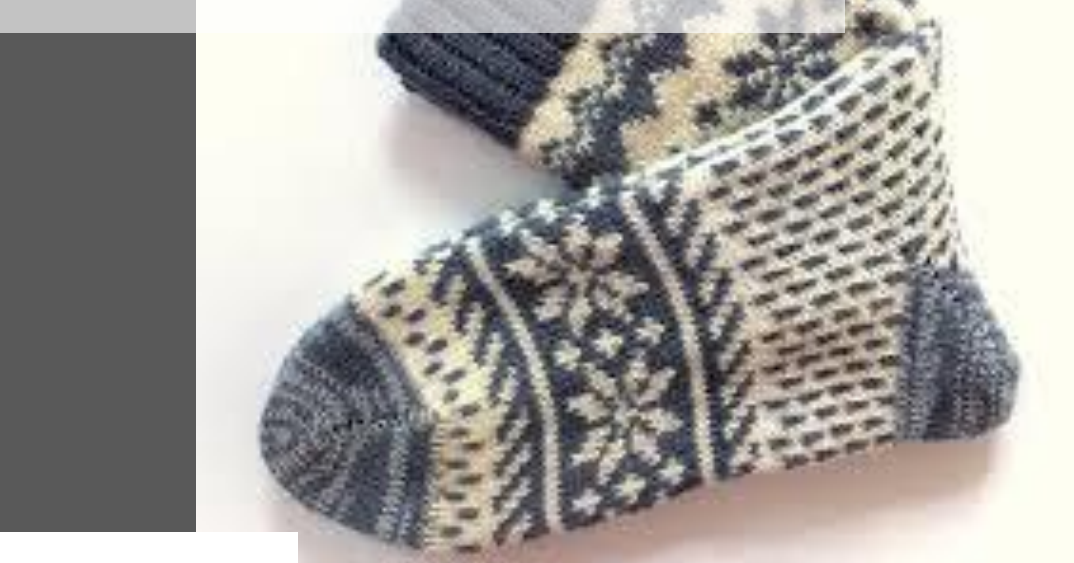

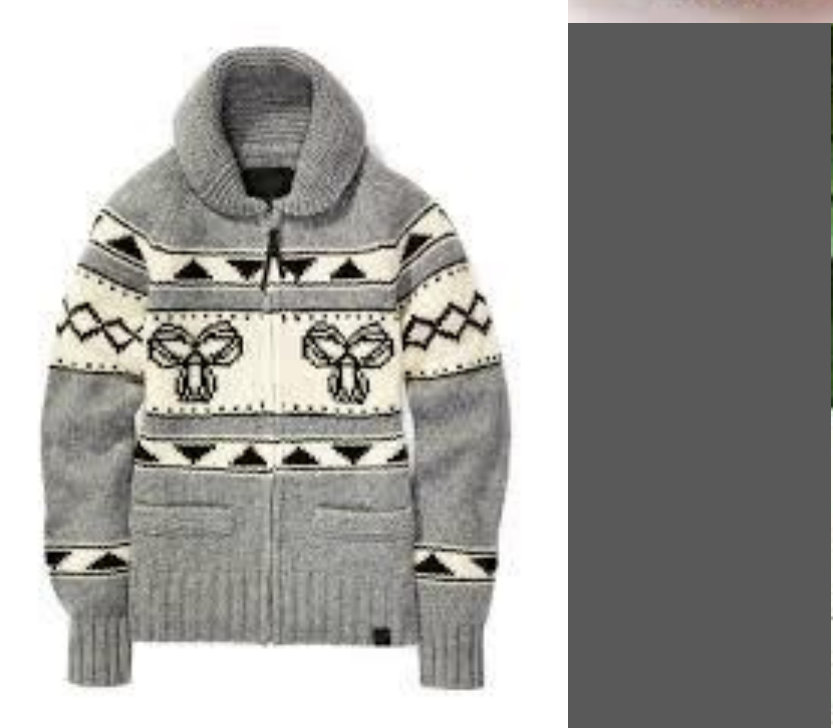

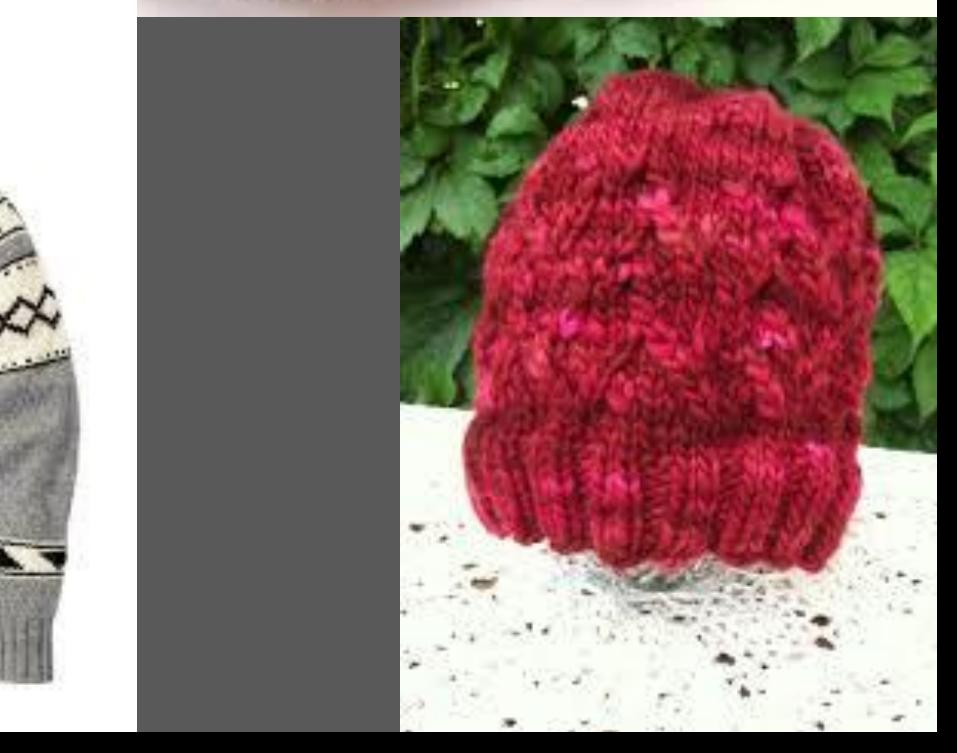

### Et SAS, c'est quoi son rôle dans l'ETL ?

#### Il dispose d'outils pour collecter les données,

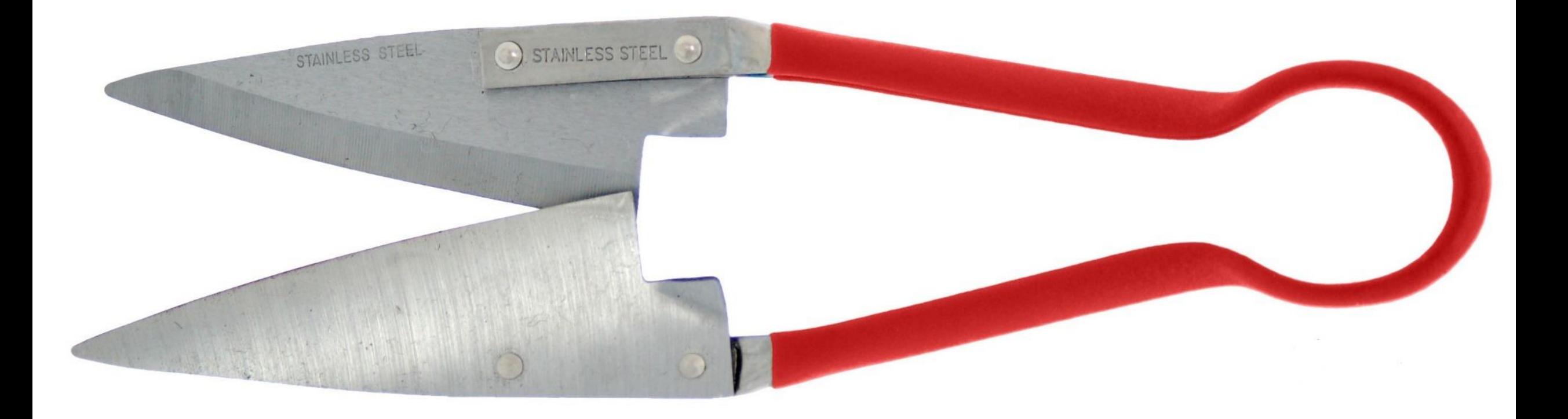

## d'outils pour préparer les données,

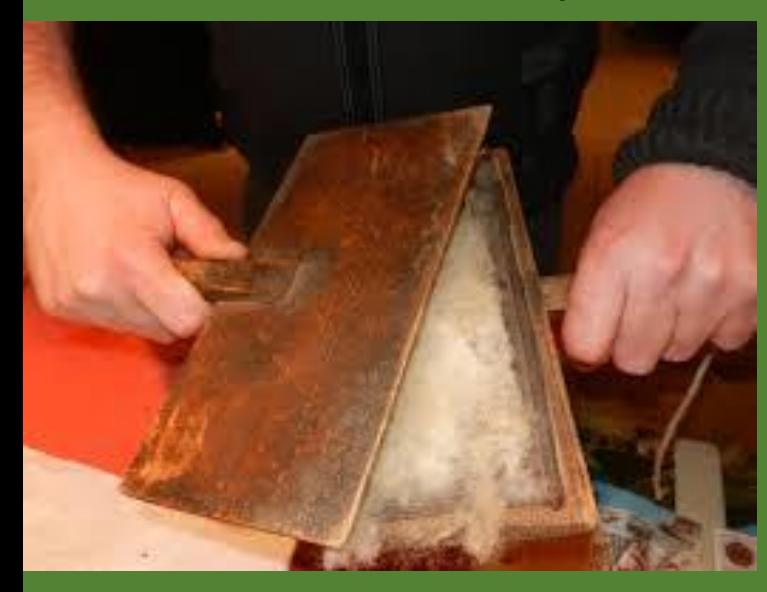

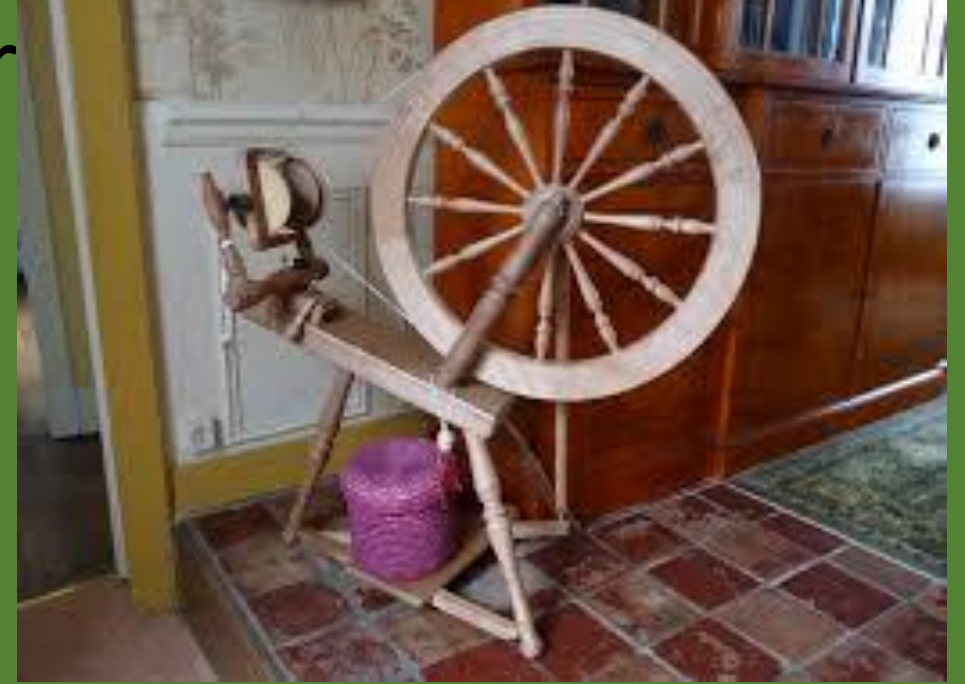

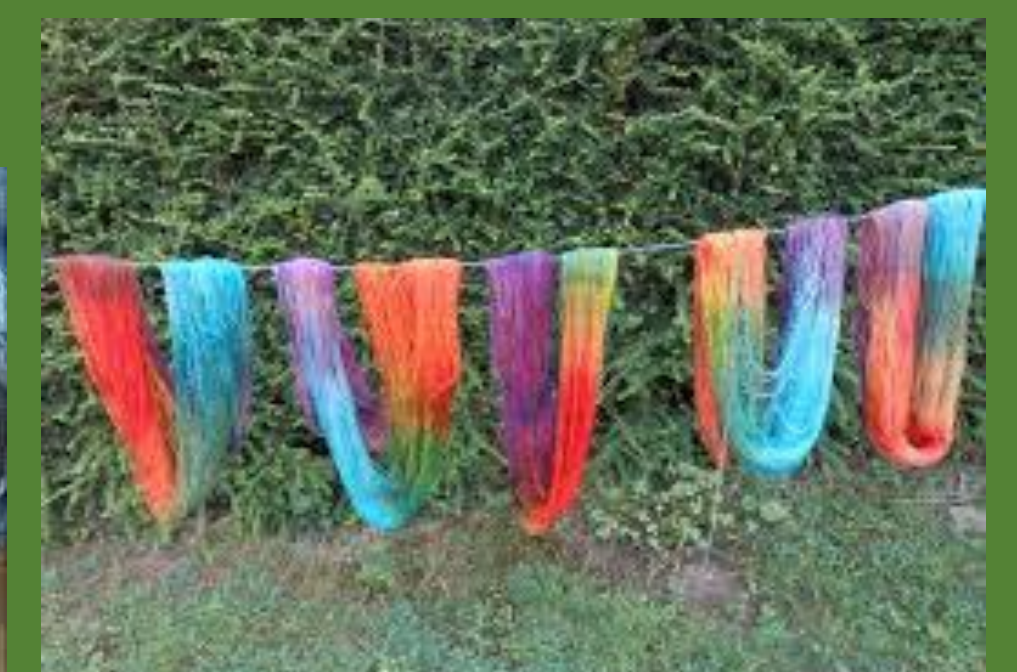

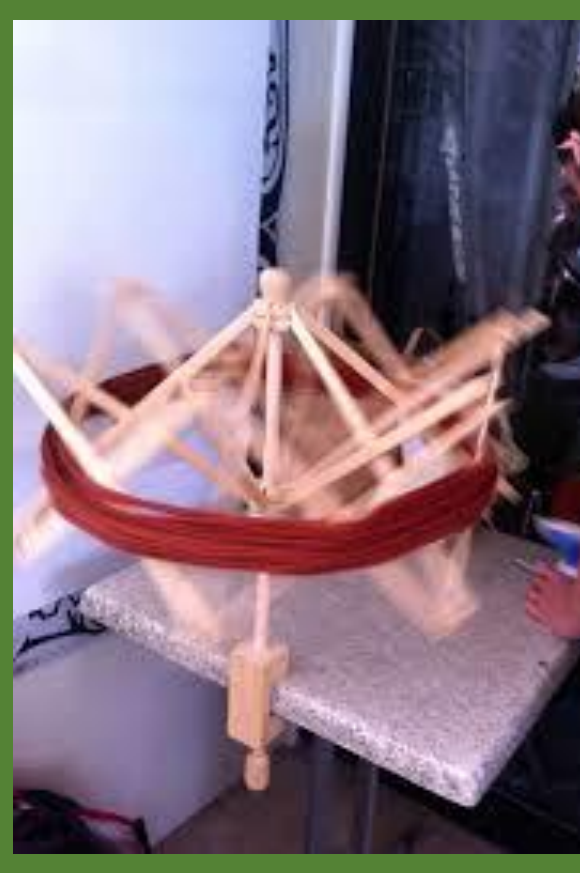

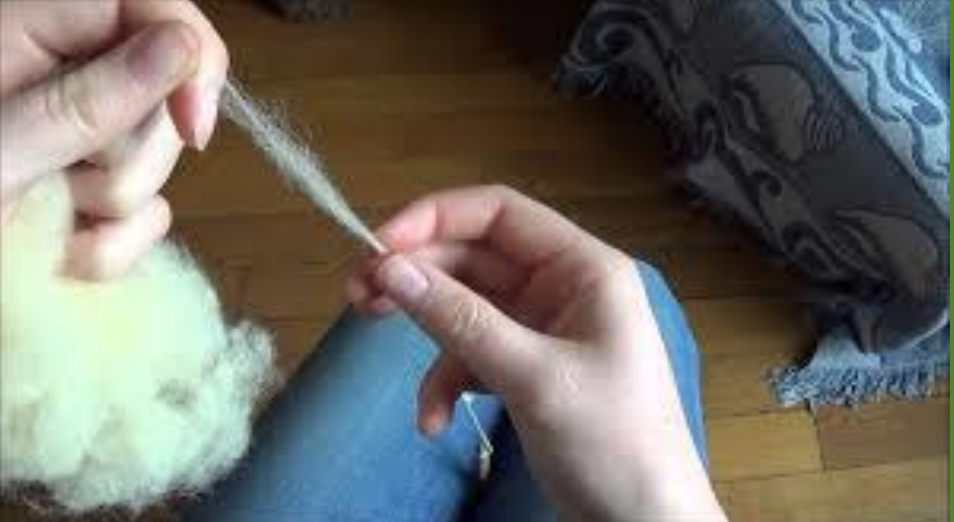

Et en plus SAS dispose d'une panoplie d'outils pour "utiliser" ces données!

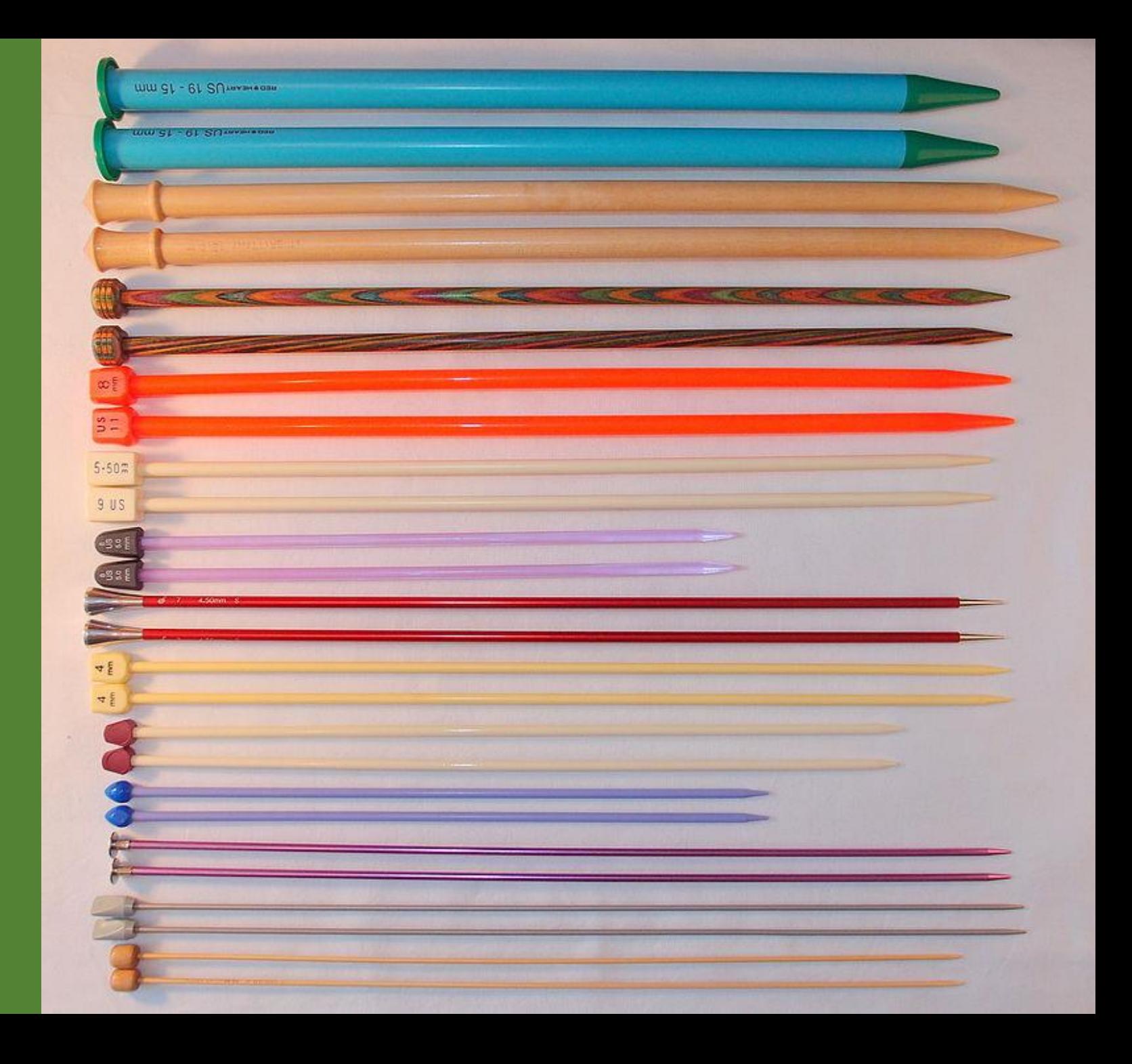

#### Et produire ce dont vous avez besoin!

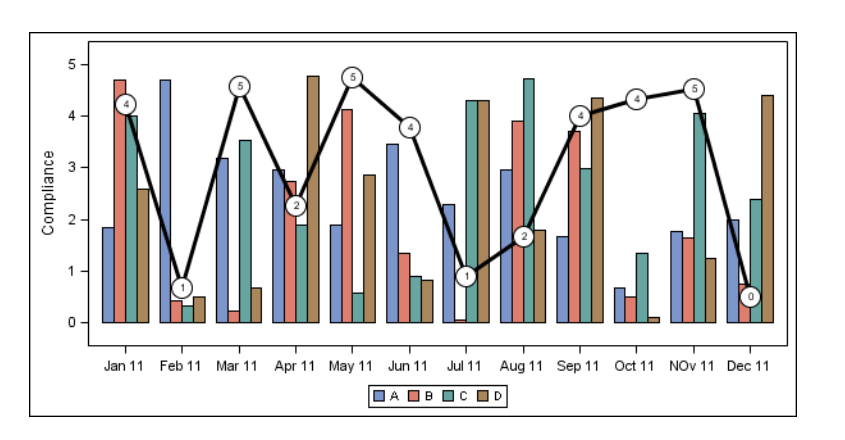

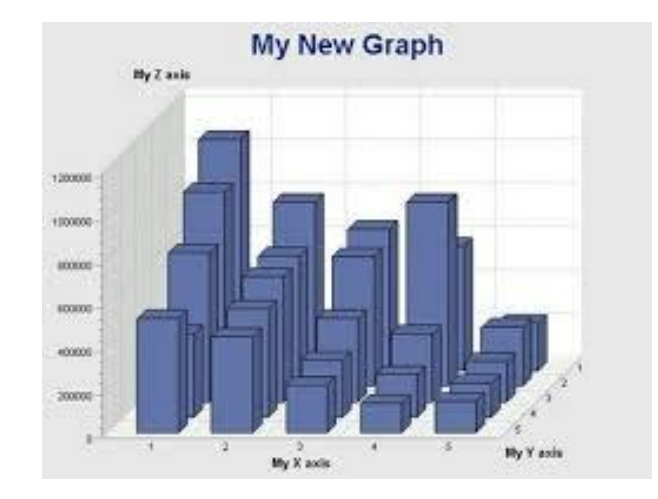

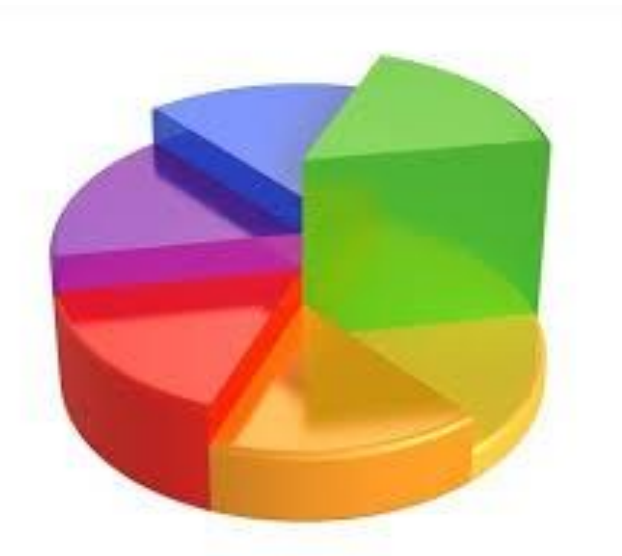

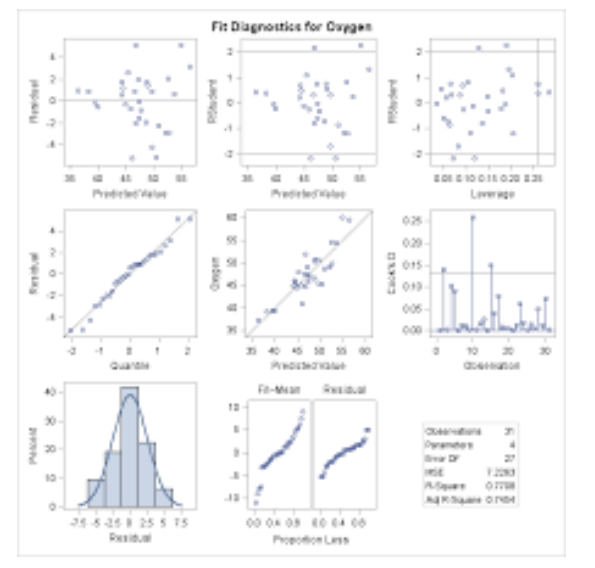

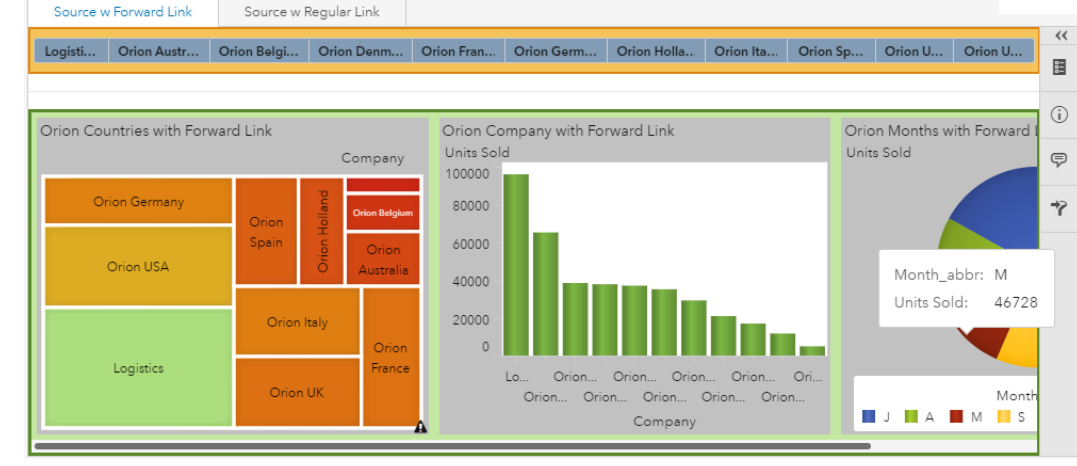

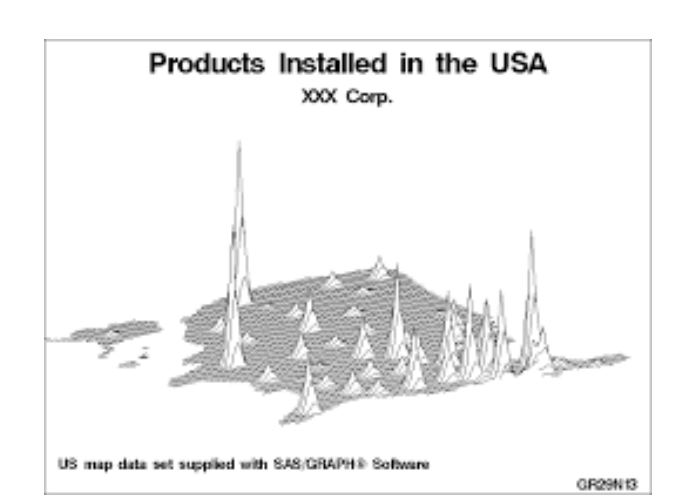

# Maintenant, vous pourrez expliquer ce qu'est l'ETL à tous.